## *W* Texas<br>Instruments

## **TI-73 EXPLORER™ 7TH GRADE MATH ACTIVITY 1:**  MINING WITH FOURS!

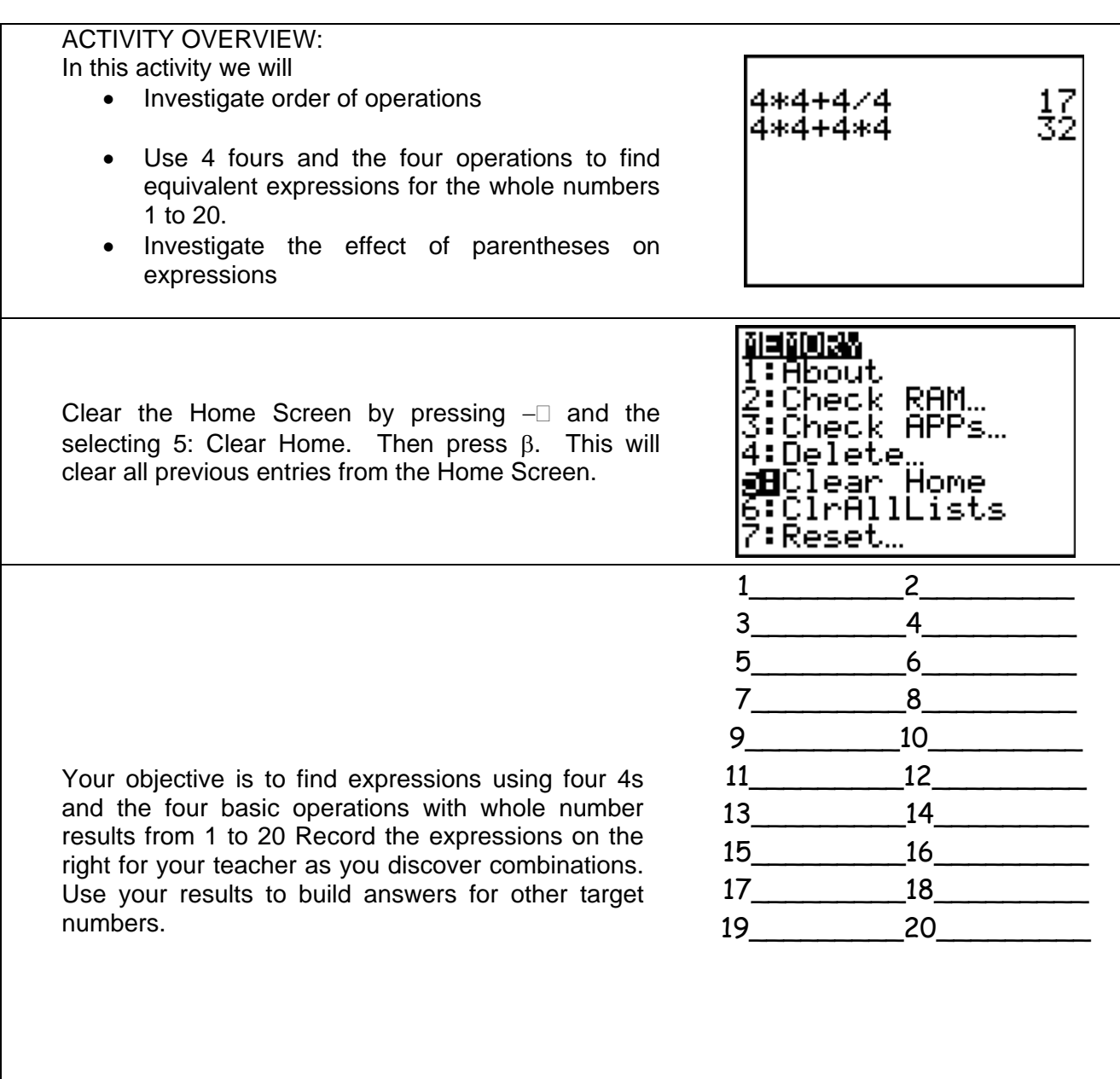

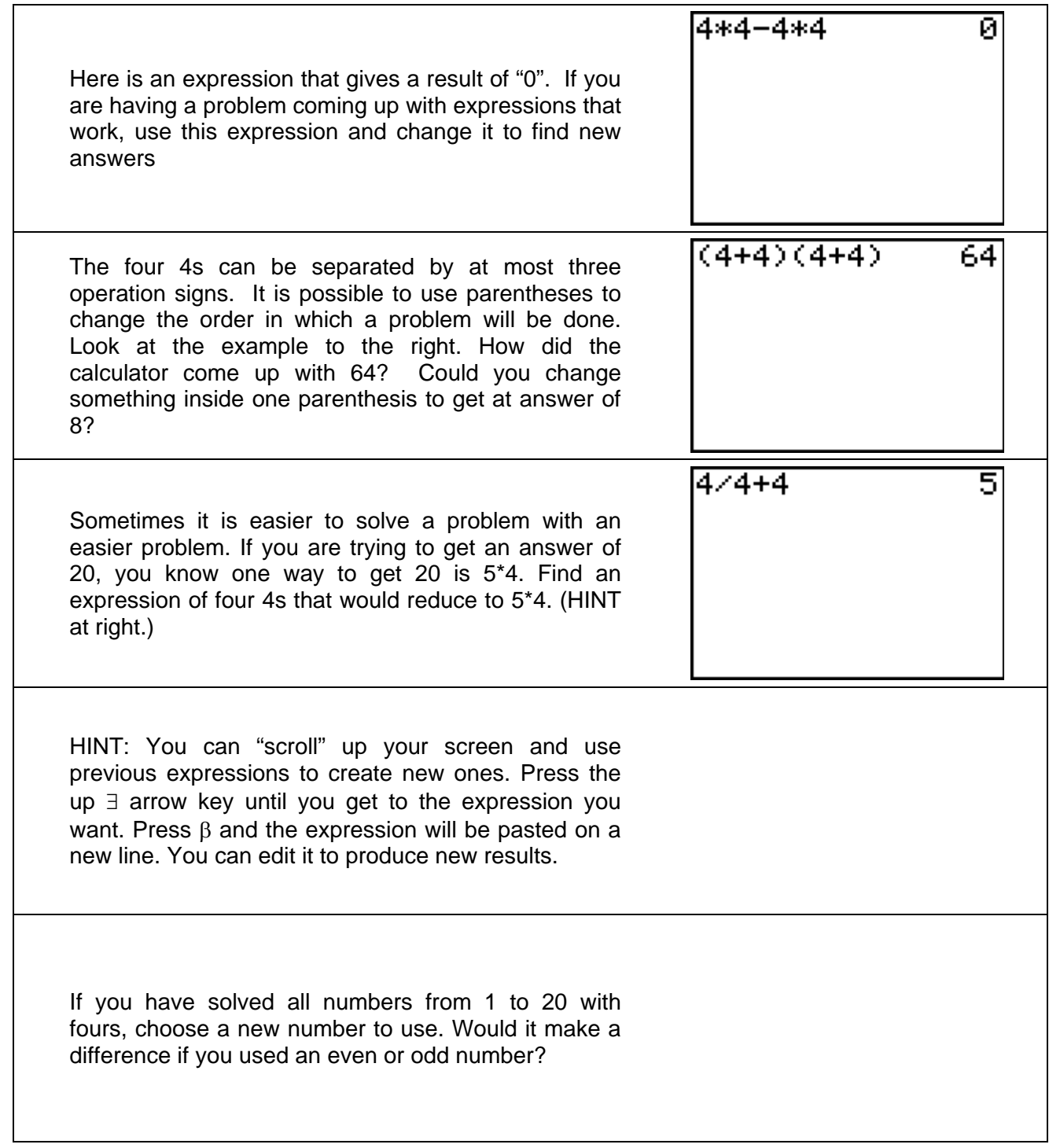